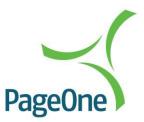

# **REST API SERVICE**

Web Services API | Version 1.62

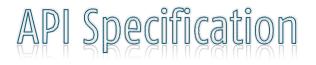

The information contained within this document is the property of PageOne Communications Ltd and may not be copied used or disclosed in whole or in part, except with the prior written permission of PageOne Communications.

### **Table of Contents**

| REST SERVICE                                 |
|----------------------------------------------|
| PageOne Rest API 4                           |
| Overview                                     |
| Rest Principles                              |
| Rest Method Hierarchy                        |
| Rest Method Hierarchy                        |
| Authentication                               |
| Send Message                                 |
| Credits9                                     |
| MSISDN                                       |
| How to receive messages & delivery reports12 |
| Push Service                                 |
| Help & Support13                             |
| Appendix: Response and Status Codes14        |
| A. Send Message Result Codes14               |
| B. Delivery Reports Result Codes             |
| C. Supported Source addresses                |

### **Amendment History**

| Date          | Update                                                                              |
|---------------|-------------------------------------------------------------------------------------|
| August 2011   | Initial Draft Completed                                                             |
| January 2012  | Added section for REST Callback Servers                                             |
| January 2013  | Added section for Pull Service                                                      |
| January 2013  | Added section for Push Service                                                      |
| October 2014  | Added locate specification                                                          |
| April 2016    | Password optional status amended<br>Help & Support contact number amended           |
| February 2017 | Remove old Pull service                                                             |
| May 2018      | Added reference to Destination Address Validation policy                            |
| Aug 2019      | Added tx-id for client specified reference number. Location service methods removed |
| April 2020    | Removed /Group function                                                             |
| May 2023      | Updated senderID/alphatag rules                                                     |
|               |                                                                                     |
|               |                                                                                     |
|               |                                                                                     |
|               |                                                                                     |
|               |                                                                                     |
|               |                                                                                     |
|               |                                                                                     |
|               |                                                                                     |
|               |                                                                                     |
|               |                                                                                     |

# PageOne Rest API

### **Overview**

The PageOne REST interface leverages the reliability and scalability features of Oventus, PageOne's multi-channel messaging platform, over a simple REST/HTTP interface. Messages are produced and consumed by sending and receiving simple HTTP messages.

Here are some of the reasons you might want to use the PageOne REST Interface:

- Usable by any programming language that has an HTTP client library.
- Zero client footprint.
- No need to download, install and configure a special library to interact with PageOne.
- No envelope (i.e. SOAP) or feed (i.e. Atom) format requirements.
- Lightweight interoperability. Since interactions are RESTful the HTTP uniform interface provides all the interoperability you need to communicate between different languages, platforms.
- *Multi-channel messaging send messages to different device types via single API inc. SMS, email,* pager, Responder app, TTS messages.

This REST API document relates to sending of outbound messages. If you wish to receive delivery reports and/or inbound messages PageOne supports a REST Push (call-back) API that allow you to consume delivery reports and/or inbound messages via a registered client end-point. See <a href="https://www.pageone.co.uk/developers/api-library/rest/">https://www.pageone.co.uk/developers/api-library/rest/</a>

### Note:

<u>Address Validation</u> - any recipient numbers or addresses presented via the PageOne REST interface I ('to' field) will be validated and processed in accordance with PageOne's Destination Address Validation Policy as published at www.pageone.co.uk/policy/AddressValidation Policy.pdf

<u>SMS Message parts</u> - for SMS messages the length and content of the message text will dictate whether the messages will be sent and charged as a multi-part message. The use of international or extended characters will reduce the number of characters per message part. See <u>http://www.pageone.co.uk/sms-message-formatting-and-charging</u>

### **REST Principles**

REST exposes resources (sources of specific information), which are referenced by global identifiers (e.g., a URI in HTTP). In order to manipulate these resources, components of the network (user agents and origin servers) communicate via a standardized interface (e.g., HTTP) and exchange representations of these resources (the actual documents conveying the information)

The PageOne RESTful web service provides a simple interface over HTTP to interact with the PageOne communication platform, by exposing services from a base URI to resources

#### Notes:

- The base URI is rest.oventus.com/rest/
- The internet media type of the data supported by the web service is typically JSON or XML but can be any other valid Internet media type.
- The set of operations supported use HTTP methods (e.g., POST, GET, PUT or DELETE).

The following table shows an overview of how the HTTP methods are used in the web service.

| RESTful Web Service HTTP methods |                                                                                                    |                                                                           |                                                                                                    |                                                                   |
|----------------------------------|----------------------------------------------------------------------------------------------------|---------------------------------------------------------------------------|----------------------------------------------------------------------------------------------------|-------------------------------------------------------------------|
| Resource                         | GET                                                                                                    | PUT                                                                       | POST                                                                                                    | DELETE                                                            |
| Collection<br>URI                | <i>List</i> the URIs and<br>perhaps other details<br>of the collection's<br>members.                                                           | <b>Replace</b> the<br>entire<br>collection<br>with another<br>collection. | <b>Create</b> a new entry<br>in the collection.<br>The new entry's<br>URL is assigned<br>automatically and is<br>usually returned by<br>the operation. | <b>Delete</b> the<br>entire<br>collection.                        |
| Element<br>URI                   | <b>Retrieve</b> a<br>representation of the<br>addressed member<br>of the collection,<br>expressed in an<br>appropriate Internet<br>media type. | <b>Update</b> the<br>addressed<br>member of<br>the<br>collection.         | Treat the addressed<br>member as a<br>collection in its own<br>right and <b>create</b> a<br>new entry in it.                                           | <b>Delete</b> the<br>addressed<br>member of<br>the<br>collection. |

### **REST Method Hierarchy**

The following structure illustrates the URI hierarchy, http verbs and methods currently supported

- /rest
  - o /{version\_number}
    - /{username}
      - GET (Authenticate User)
    - /credits
      - GET (Retrieve Account Credits)
    - /msisdn
      - GET (List Msisdn, ShortCodes and Alpha Tags)
    - /message
      - POST (Send a message)
      - /received
        - o GET (Fetch newly received messages [max 20])
      - /reports
        - o GET (Fetch newly received delivery reports[max 20])

# **REST Methods**

Base URL of all requests

#### https://rest.oventus.com/rest/{version\_number}/{username}/

#### Where {version\_number} = v1

#### Note:

- The path {username} is unique to each account and will be provided by PageOne and is a requirement of all requests.
- Authentication failures for all rest methods result in a 401 response and the cancellation of the request

| ET Authentication | {BaseURI} |  |
|-------------------|-----------|--|
|-------------------|-----------|--|

The PageOne REST service supports both stateless and 'state full' interaction, in a 'state full' scenario authentication is required at the start of a session and after any authorisation failures. Alternatively a stateless session can be used where authorisation will occur on each request.

#### Request

| Field Name | Definition                  |
|------------|-----------------------------|
| name       | The username of the account |
| password   | The password of the account |

#### **Request Headers**

| Header Name | Header Value                        |
|-------------|-------------------------------------|
| Accept      | application/xml<br>application/json |

#### Response

| Field Name         | Definition                                              |
|--------------------|---------------------------------------------------------|
| status:Description | Describes the result of the request                     |
| status             | Authentication code, 200 for all authenticated requests |

#### Exception

| ID  | Definition             |
|-----|------------------------|
| 401 | Authorisation Required |

#### Example

| Request                                        | https://rest.oventus.com/rest/v1/{username}?password= <password></password>                                                                                |
|------------------------------------------------|----------------------------------------------------------------------------------------------------|
| Response<br>(JSON)                             | {"accountID":" <unique_account_id>","username":"<username>","statu<br/>s":{"@description":"User Authenticated","\$":"200"}}</username></unique_account_id> |
| Failed<br>Authentication<br>Response<br>(HTTP) | 401 Authorisation Required<br>User is not authorized to access this service.                                                                               |

| POST Send Mes | sage {BaseURI}/message |  |
|---------------|------------------------|--|
|---------------|------------------------|--|

The send message method provides the ability to publish/send a message. The response will contain a status description expressing the acceptance or rejection of the message for delivery and a 'transaction id' which will be required for matching message reports/delivery receipts.

#### Request

| Field Name                  | Definition                                                                                       | Optional |
|-----------------------------|--------------------------------------------------------------------------------------------------|----------|
| Name                        | The username of the account                                                                      |          |
| password                    | The password of the account                                                                      |          |
| to (List <string>)</string> | List of intended recipients (max. 100 per request)*                                              |          |
| from                        | The msisdn/callsign/alphatag of the sender                                                       |          |
| deliverytime                | Schedules in GMT when the message is to be sent.<br>Format: yyyy-MM-dd HH:mm:ss                  | Y        |
| message                     | The message text **                                                                              |          |
| tx_id                       | client transaction ref. (inc. as <i>clientTransactionID</i> in delivery reports - see REST PUSH) | Y        |

\*Note, any recipient numbers or addresses presented within the 'to' field will be validated and processsed in accordance with PageOne's Destination Address Validation Policy as published at <u>www.pageone.co.uk/policy/AddressValidation\_Policy.pdf</u>

\*\* For SMS messages the length and content of the message text will dicate whether the messages will be sent and charged as a multi-part message.

See <u>http://www.pageone.co.uk/sms-message-formatting-and-charging</u>

#### **Request Headers**

| Header Name  | Header Value                        |
|--------------|-------------------------------------|
| Content-Type | application/x-www-form-urlencoded   |
| Accept       | application/xml<br>application/json |

#### Response

| Field Name         | Definition                                    |
|--------------------|-----------------------------------------------|
| transactionID      | PageOne transactionID assigned to the message |
| status:Description | Describes the result of the request           |
| status             | 201 for all accepted messages                 |

#### Exception

| ID  | Definition             |
|-----|------------------------|
| 401 | Authorisation Required |
| 500 | Service Exception      |

#### Example

| Request            | https://rest.oventus.com/rest/v1/{username}/message?password= <password></password> |
|--------------------|-------------------------------------------------------------------------------------|
| Request<br>Body    | to= <toaddress>&amp;message=<messagetext></messagetext></toaddress>                 |
| Response<br>(JSON) | {"@transactionID":"14024254","status":{"@description":"Accepted","\$":"20<br>1"}}   |

| GET Cred | it {BaseURI}/credits |  |
|----------|----------------------|--|
|----------|----------------------|--|

The credits service returns the number of remaining credits assigned to an account.

#### Request

| Field Name | Definition                  |
|------------|-----------------------------|
| name       | The username of the account |
| password   | The password of the account |

#### **Request Headers**

| Header Name | Header Value                        |
|-------------|-------------------------------------|
| Accept      | application/xml<br>application/json |

#### Response

| Field Name | Definition                  |
|------------|-----------------------------|
| ""         | Number of credits remaining |

#### Exception

| ID  | Definition             |
|-----|------------------------|
| 401 | Authorisation Required |

#### Example

| Request                                        | https://rest.oventus.com/rest/v1/{username}/credits?password= <pass<br>word&gt;</pass<br> |
|------------------------------------------------|-------------------------------------------------------------------------------------------|
| Response<br>(JSON)                             | " <number credits="" of="">"</number>                                                     |
| Failed<br>Authentication<br>Response<br>(HTTP) | 401 Authorisation Required<br>User is not authorized to access this service.              |

| GET | MSISDN | {BaseURI}/msisdn |
|-----|--------|------------------|
|     |        |                  |

The msisdn service is used to return the source addresses which are assigned to the account.

#### Request

| Field Name | Definition                  |
|------------|-----------------------------|
| name       | The username of the account |
| password   | The password of the account |

#### **Request Headers**

| Header Name | Header Value                        |
|-------------|-------------------------------------|
| Accept      | application/xml<br>application/json |

#### Response

| Field Name | Definition                                                                  |
|------------|-----------------------------------------------------------------------------|
| Msisdn     | Msisdn/Alphatag/shortcode address                                           |
| Keyword    | Account based keywords associated with the account ('*' denotes allows all) |

#### Exception

| ID  | Definition             |
|-----|------------------------|
| 401 | Authorisation Required |
| 500 | Service Exception      |

#### Example

| Request  | https://rest.oventus.com/rest/v1/{username}/msisdn?password= <pas<br>sword&gt;</pas<br> |  |
|----------|-----------------------------------------------------------------------------------------|--|
| Response | {"Msisdn":[{"msisdn":"44700000001","keyword":"*"},{"msisdn":"AlphaT                     |  |
| (JSON)   | ag","keyword":"*"}]}                                                                    |  |

### How to receive inbound messages & delivery reports

#### REST Push (Call-back) Service

PageOne's REST Push Service provides users with the ability to receive inbound messages/replies, delivery reports and Responder device messages as soon as they are available to a registered push receiver end-point. Once the implementation is complete, according to the specification stated in this document, the user can assess and process the information.

In order to utilise this service the user needs to obtain a PageOne account and have at least one push receiver registered with PageOne.

See PageOne REST Push Services API User Guide for detailed information available at <a href="http://www.pageone.co.uk/developers/api-library/rest">http://www.pageone.co.uk/developers/api-library/rest</a>

# Help & Support

For more information and support, please contact customer support:

Tel:0333 200 5033email:customersupport@pageone.co.uk.website:www.pageone.co.uk

# Appendix: Response and Status Codes A. Send Message Result Codes

The following list of status/error messages are generated by the PageOne Oventus gateway during a validation phase before we accept the message.

| Code | Description                     |                                                                                                    |
|------|---------------------------------|----------------------------------------------------------------------------------------------------|
| 201  | Accepted                        | Message request has been successfully received by PageOne                                                     |
| 400  | No Access to this Service       | You have not signed up to the service you are trying to use                                                   |
| 402  | Service currently unavailable   | Service connection is currently unavailable                                                                   |
| 552  | Inactive Subscriber             | The device number is inactive                                                                                 |
| 553  | Max Limit Reached               | The set amount of messages for this service<br>has been reached (Generally applies to our<br>trial customers) |
| 554  | Please Contact Service Provider | Operator network failure                                                                                      |
| 555  | System Error                    | Service connection is currently unavailable                                                                   |
| 556  | Unknown                         | Final status is unknown                                                                                       |
| 558  | Failure to Replace              | MT network unable to replace the SMS on<br>the MT customer's handset                                          |

## **B. Delivery Reports Result Codes**

These are message statuses that are generated after the PageOne gateway has accepted the message for delivery.

| Code | Description                   | In Detail                                                                                               |
|------|-------------------------------|----------------------------------------------------------------------------------------------------|
| 200  | Sent                          | Message has been delivered to handset                                                                   |
| 201  | Accepted                      | Message has been received and is being sent to<br>handset                                               |
| 202  | Group Accepted                | Group message has been received and sent to the group device number                                     |
| 214  | TTS Accepted                  | Message has been accepted as type TTS                                                                   |
| 203  | Valid Login                   | Login Successful                                                                                        |
| 400  | No Access to this Service     | You have not signed up to the service you are trying to use                                             |
| 401  | Message Not Sent              | Rejected by Remote Provider                                                                             |
| 402  | Service currently unavailable | Service connection is currently unavailable                                                             |
| 403  | Could not send e-mail         | Unable to convert message / device into e-mail                                                          |
| 404  | Unable to deliver             | Unspecified protocol error on the MT handset                                                            |
| 501  | Bad Character                 | Content related error                                                                                   |
| 502  | Invalid Number                | The device number you are sending to is incorrect                                                       |
| 503  | Unknown Called Address        | The device number you are sending to does not exist                                                     |
| 504  | Unknown Pager                 | The device number you are sending to does not exist                                                     |
| 505  | Protocol Error                | Permanent operator error                                                                                |
| 507  | Insufficient Credits          | Your account does not presently possess enough message credits to send your request                     |
| 551  | Failed Security               | MT handset is listed as an Illegal device on the MSC.                                                   |
| 552  | Inactive Subscriber           | The device number is inactive                                                                           |
| 553  | Max Limit Reached             | The set amount of messages for this service has been reached (Generally applies to our trial customers) |

| 554 | Please Contact Service<br>Provider | Operator network failure                                          |
|-----|------------------------------------|-------------------------------------------------------------------|
| 555 | Systems Error                      | Service connection is currently unavailable                       |
| 556 | Unknown                            | Final status is unknown                                           |
| 557 | Expired by Provider                | Unable to deliver within the allocated time frame                 |
| 558 | Failed to replace                  | MT network unable to replace the SMS on the MT customer's handset |
| 559 | Insufficient Funds                 | Credit related - message has not been retried by operator         |

## C. Supported Source (Alphatag) addresses

When sending a message, the source address (alphatag) specified should confirm to the following standard.

- 1. The maximum length is 11 characters
- 2. The supported characters are given in table below
- 3. Alphatags must be pre-registered against your account or risk being blocked by certain mobile networks

#### Supported sender ID / Alphatag characters are shown below

| Hex            | Dec             | Chr         | ISO/IEC 10646-1:2000 Character Name                       |
|----------------|-----------------|-------------|-----------------------------------------------------------|
| 20             | 32              |             | SPACE                                                     |
| 26             | 38              | &           | AMPERSAND                                                 |
| 2D             | 45              | -           | HYPHEN-MINUS                                              |
| 2E             | 46              |             | FULL STOP                                                 |
| 2F             | 47              | 1           | SOLIDUS                                                   |
| 30             | 48              | 0-9         | ALL DIGITS FROM 0 -9                                      |
| 41-5A<br>61-7A | 65-90<br>97-122 | A-Z and a-z | LATIN CAPITAL LETTER A TO Z AND LATIN<br>SMALL LETTER a-z |
| 5F             | 95              | -           | UNDERSCORE                                                |